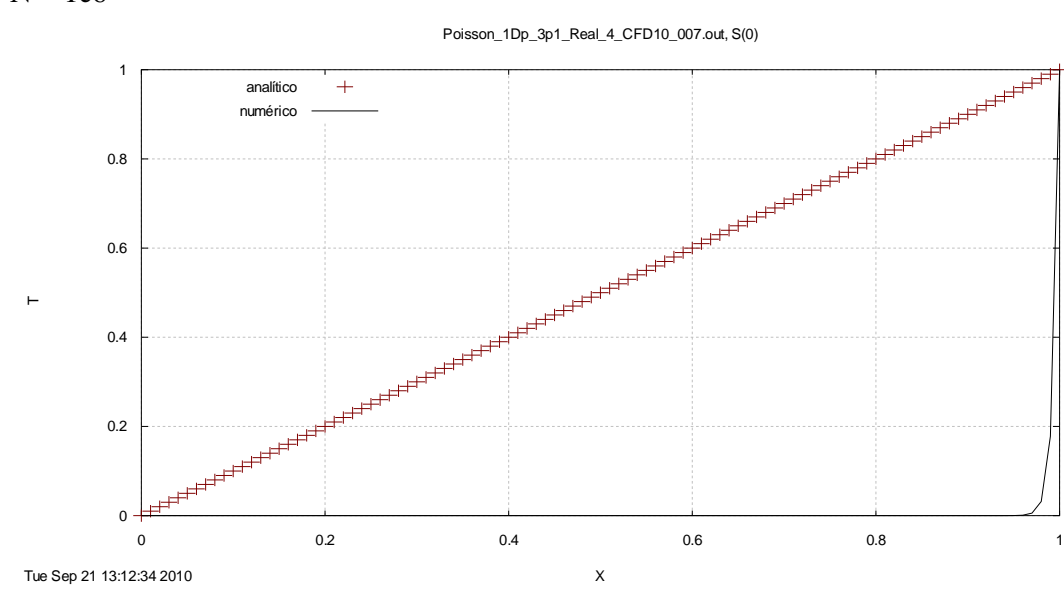

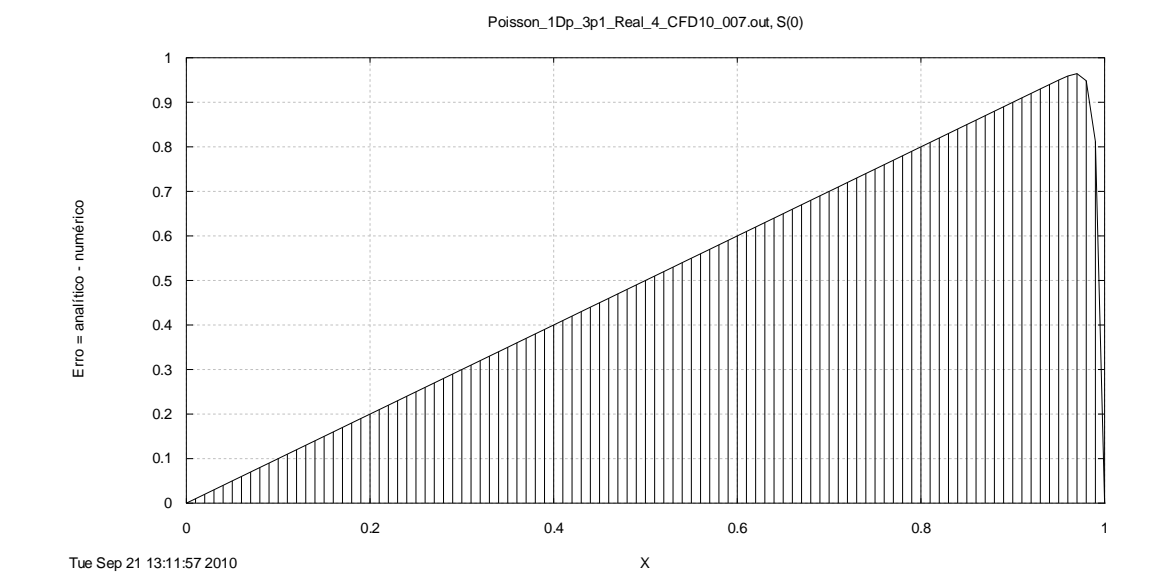

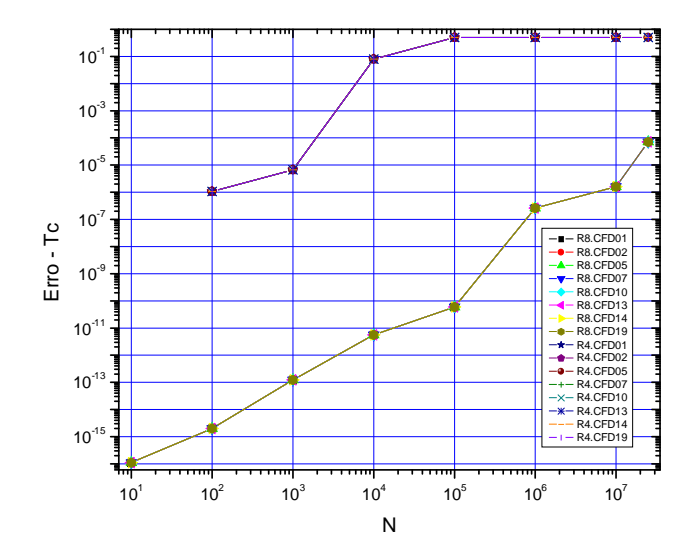

Fortran 4.0, Tc, Poisson 1Dp 3.1, DF, TDMA, real\*4 x real\*8, N = 10, 100, ... 1e8 e 2.5e8

Processadores: Intel Pentium III, Pentium IV, Core 2 Duo, Core 2 Quad, Xeon; e AMD Athlon.

Fortran 4.0, Tc, Laplace 2Dp, DF, GS/MG-CS, real\*4, Nx=Ny= 33, 129, 513, 2049 e 8193

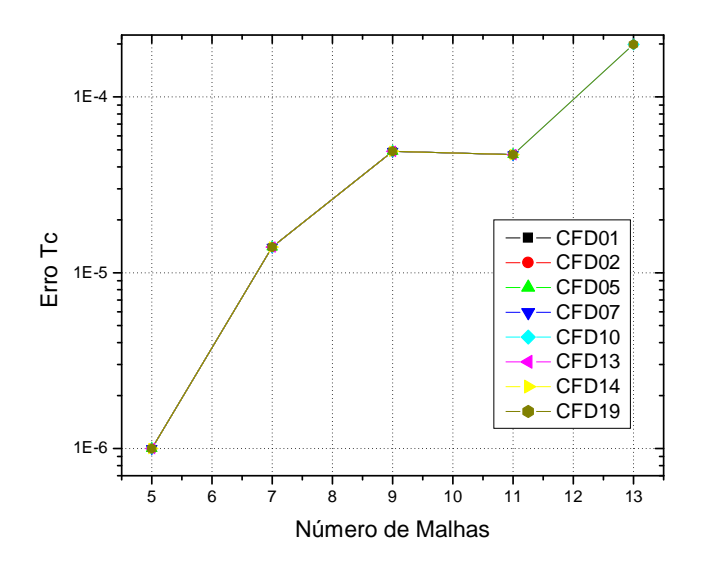